## SAP ABAP table BAPI\_INVRESPONSE\_ITEM {Item Data - Invoice Response}

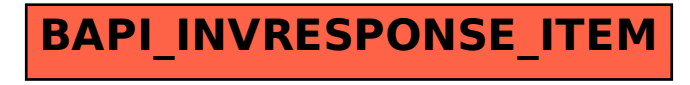